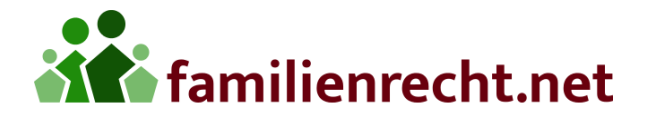

## **Checkliste zum digitalen Nachlass**

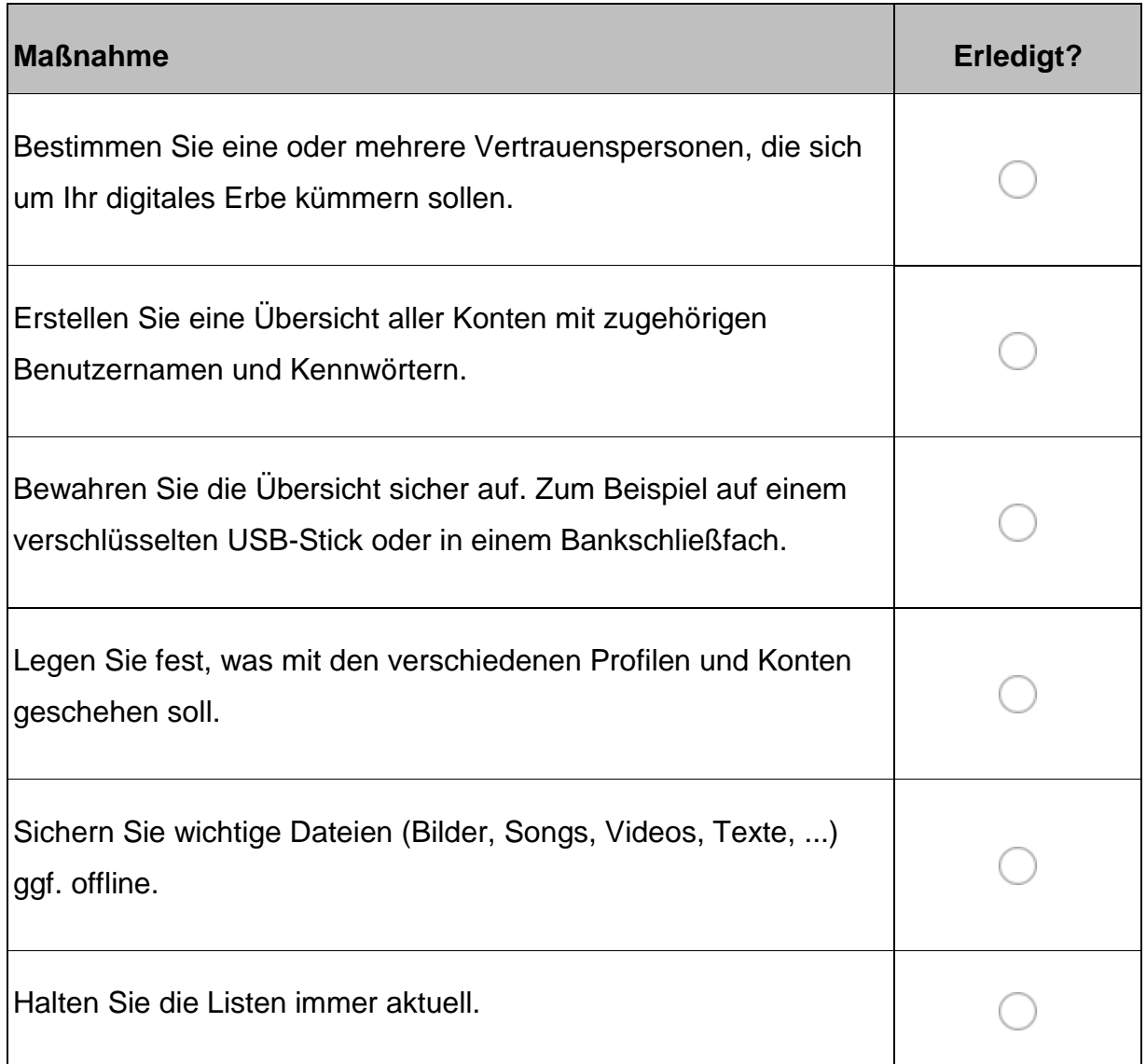